# Politechnika Krakowska im. Tadeusza Kościuszki

# KARTA PRZEDMIOTU

obowiązuje studentów rozpoczynających studia w roku akademickim 2015/2016

Wydział Mechaniczny

Kierunek studiów: Automatyka i Robotyka Profil: Ogólnoakademicki Profil: Ogólnoakademicki

Forma sudiów: niestacjonarne **Kod kierunku: A** 

Stopień studiów: I

Specjalności: Automatyzacja systemów wytwarzania,Mechatronika,Sterowanie i monitoring maszyn i urządzeń,Technologie informacyjne w systemach produkcyjnych

# 1 Informacje o przedmiocie

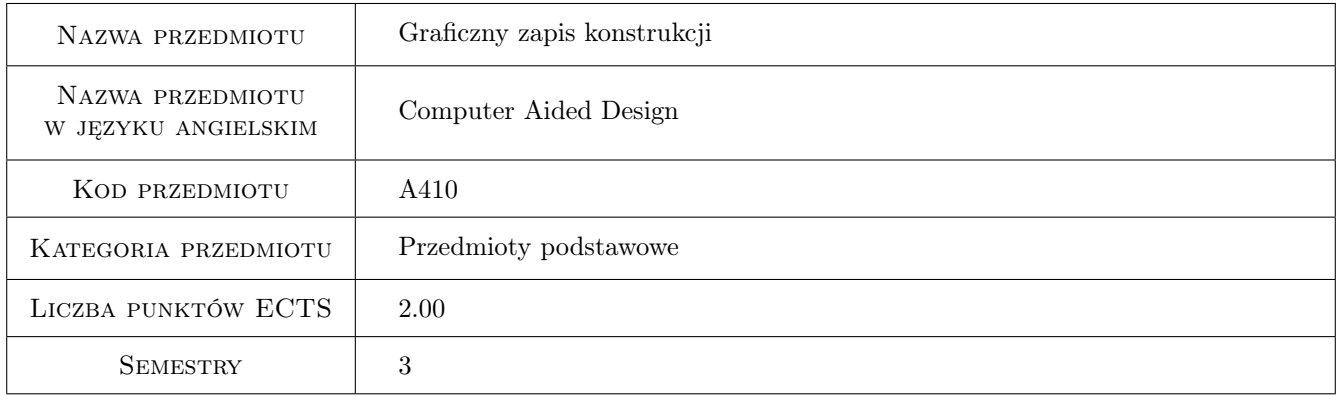

# 2 Rodzaj zajęć, liczba godzin w planie studiów

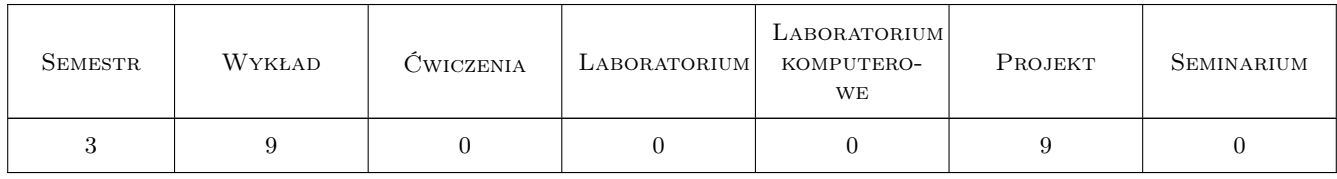

## 3 Cele przedmiotu

- Cel 1 Opanowanie ogólnych zasad i reguł zapisu konstrukcji. Wprowadzenie w elementarne zagadnienia konstrukcyjne. Wymiarowanie elementów konstrukcji.
- Cel 2 Otrzymanie wiedzy i umiejętności w czytaniu i sporządzaniu rysunków konstrukcyjnych dla celów inżynierskich w oparciu o obowiązujące normy.

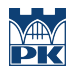

Cel 3 Opanowanie i doskonalenie technik sporządzania zapisu (CAD).

# 4 Wymagania wstępne w zakresie wiedzy, umiejętności i innych kompetencji

1 Niezbędna wiedza w posługiwaniu się jednostkami, podstawowymi oznaczeniami, przyrządami kreślarskimi.

# 5 Efekty kształcenia

- EK1 Wiedza Posiada wiedzę z zakresu znormalizowanych elementów rysunku technicznego maszynowego. Zna podstawy opisu geometrii a także zapisu konstrukcji w systemach CAD, konieczne do rozwiązywania zagadnień inżynierskich z zakresu automatyki i robotyki. Posiada wiedzę związaną z zasadami czytania i sporządzania dokumentacji technicznej oraz zna podstawowe i szczegółowe zasady wymiarowania rysunku technicznego maszynowego. Zna możliwości programów CAx stosowanych w procesach projektowania oraz do tworzenia dokumentacji technicznej.
- EK2 Umiejętności Potrafi przedstawić projekt inżynierski z wykorzystaniem technik komputerowych CAx. Potrafi zamodelować nieskomplikowane obiekty trójwymiarowe.
- EK3 Umiejętności Potrafi opracować oraz interpretować rysunki techniczne maszynowe. Potrafi posługiwać się rysunkiem technicznym z zastosowaniem CAD. Potrafi stosować znormalizowane elementy rysunku technicznego oraz posługiwać się normami jak również innymi źródłami informacji.
- EK4 Kompetencje społeczne Rozumie potrzebę ciągłego dokształcania się podnoszenia kompetencji zawodowych i społecznych oraz ma świadomość dotyczącą swojej roli wykształconego inżyniera w społeczeństwie, w szczególności dotyczącą propagowania nowoczesnych rozwiązań technicznych.

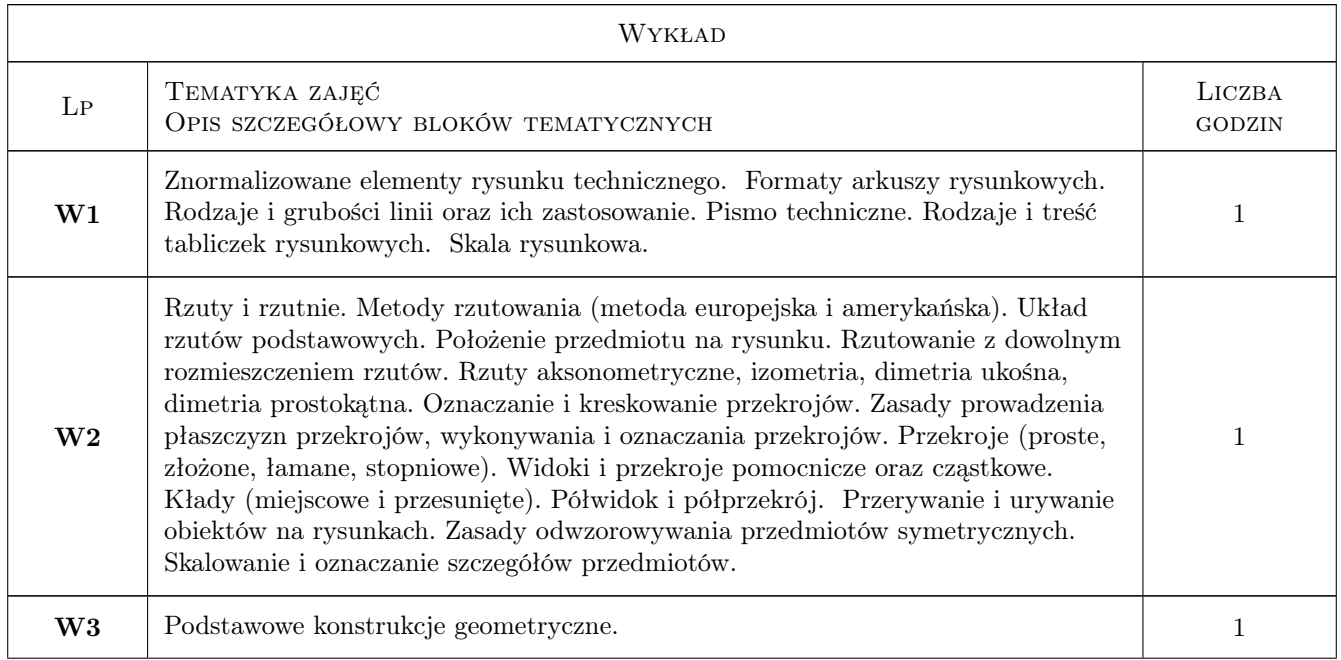

# 6 Treści programowe

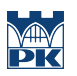

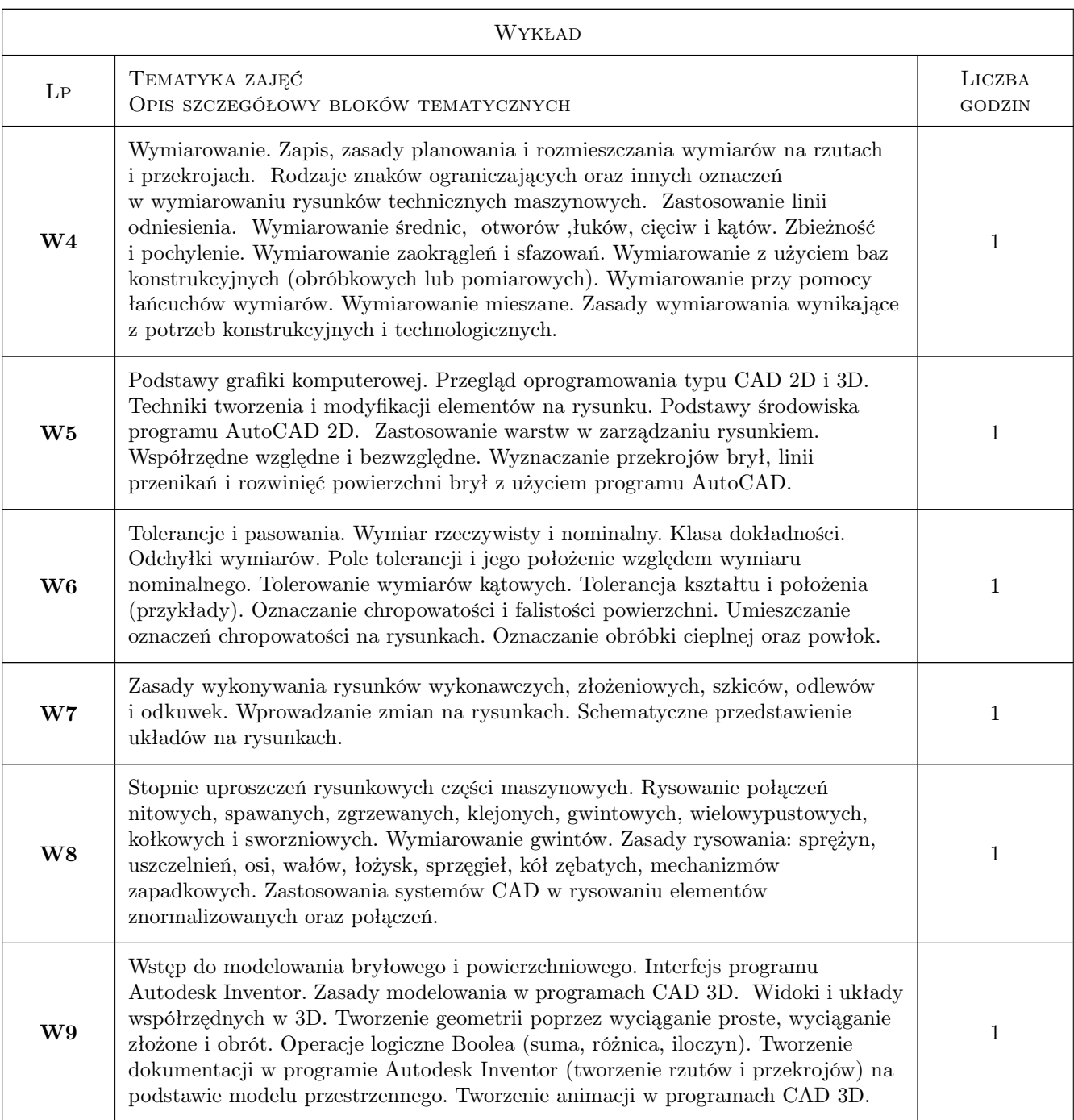

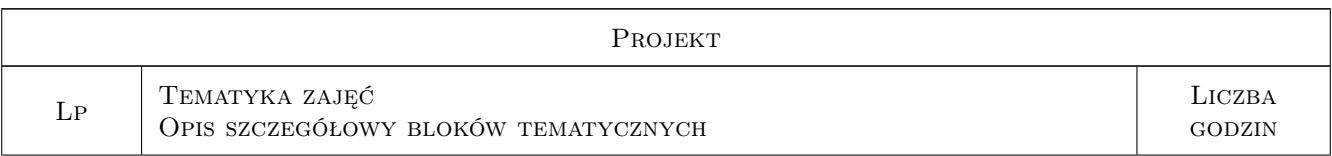

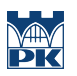

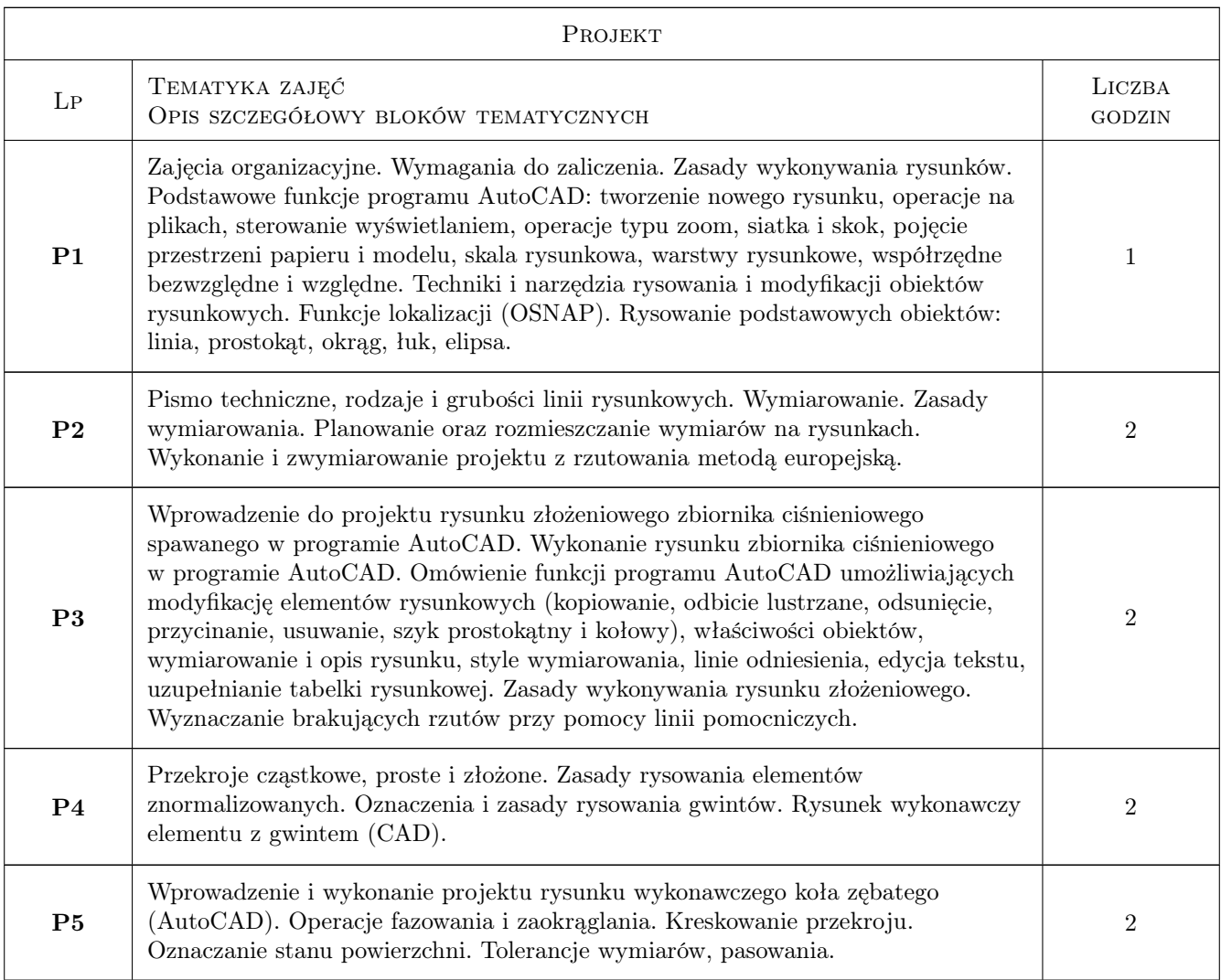

# 7 Narzędzia dydaktyczne

- N1 Ćwiczenia projektowe
- N2 Dyskusja
- N3 Prezentacje multimedialne
- N4 Wykłady
- N5 Konsultacje

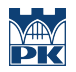

# 8 Obciążenie pracą studenta

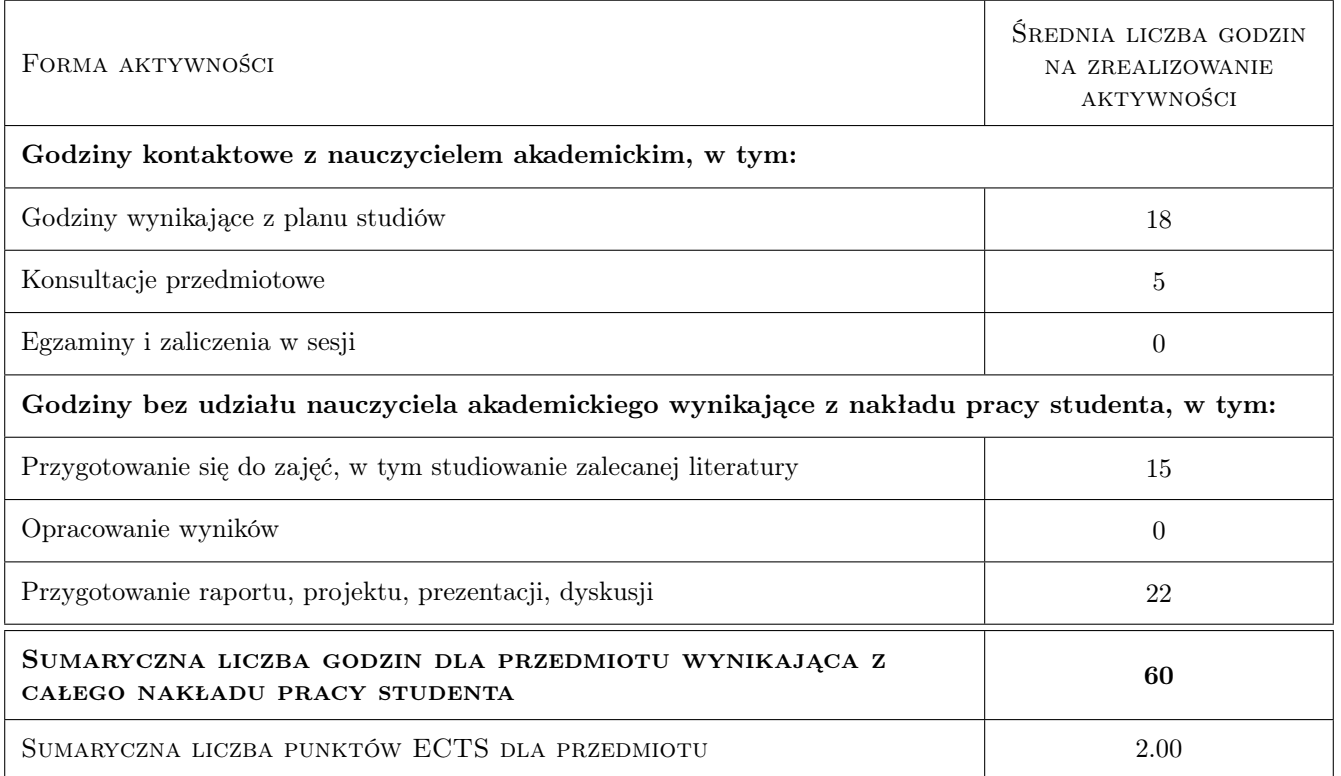

# 9 Sposoby oceny

#### Ocena formująca

- F1 Projekt indywidualny
- F2 Kolokwium
- F3 Test

#### Ocena podsumowująca

P1 Średnia ważona ocen formujących

#### Warunki zaliczenia przedmiotu

- W1 Uzyskanie ocen pozytywnych ze wszystkich projektów rysunkowych
- W2 Koniecznosc uzyskania oceny pozytywnej z kazdego efektu kształcenia
- W3 Ocena koncowa ustalana jest na podstawie sredniej arytmetycznej ocen (punktów) ze wszystkich przeprowadzonych testów

#### Kryteria oceny

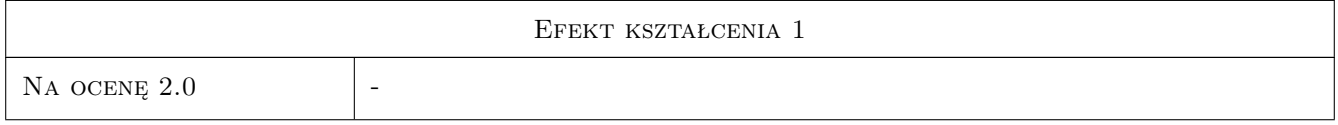

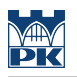

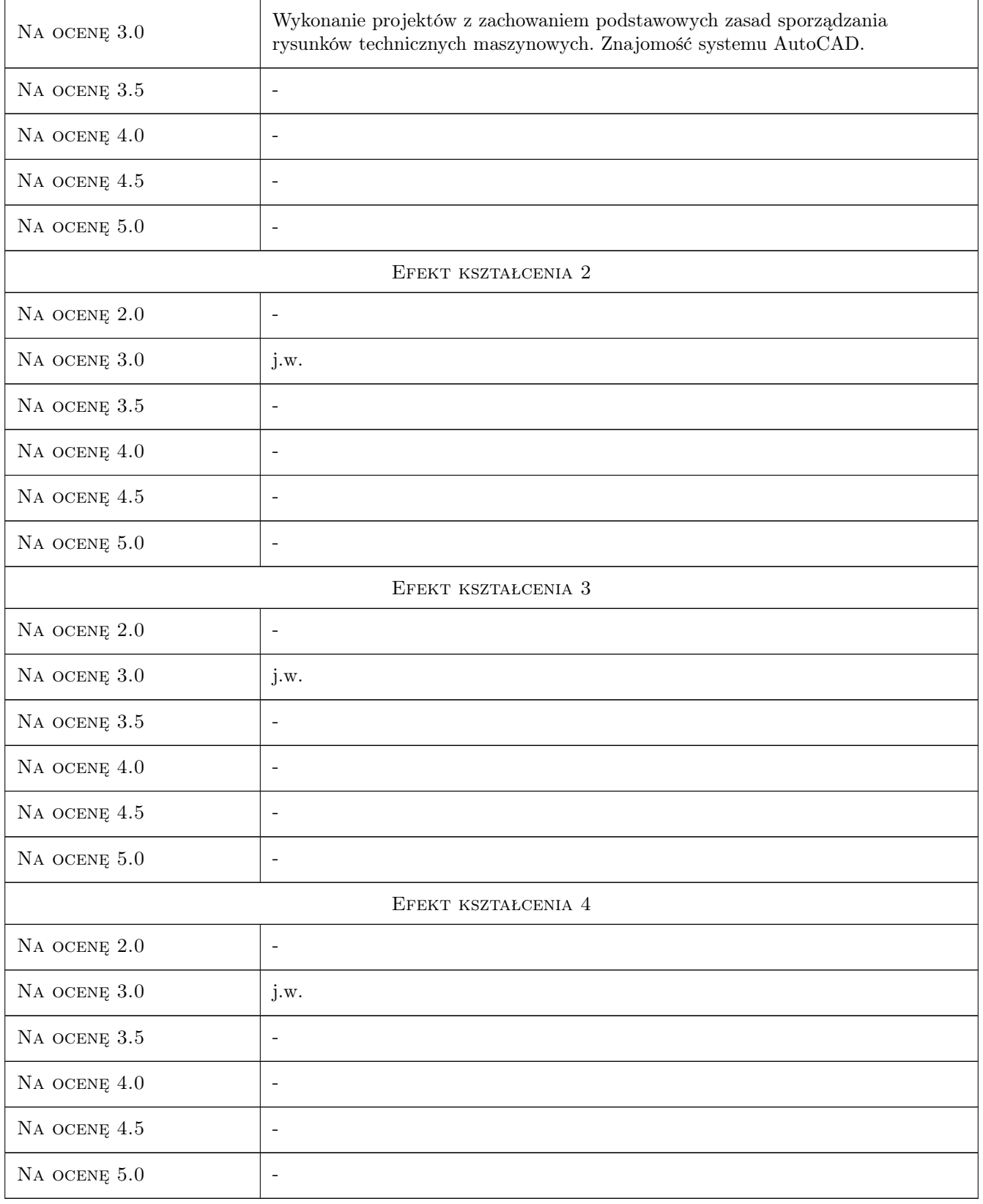

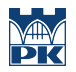

# 10 Macierz realizacji przedmiotu

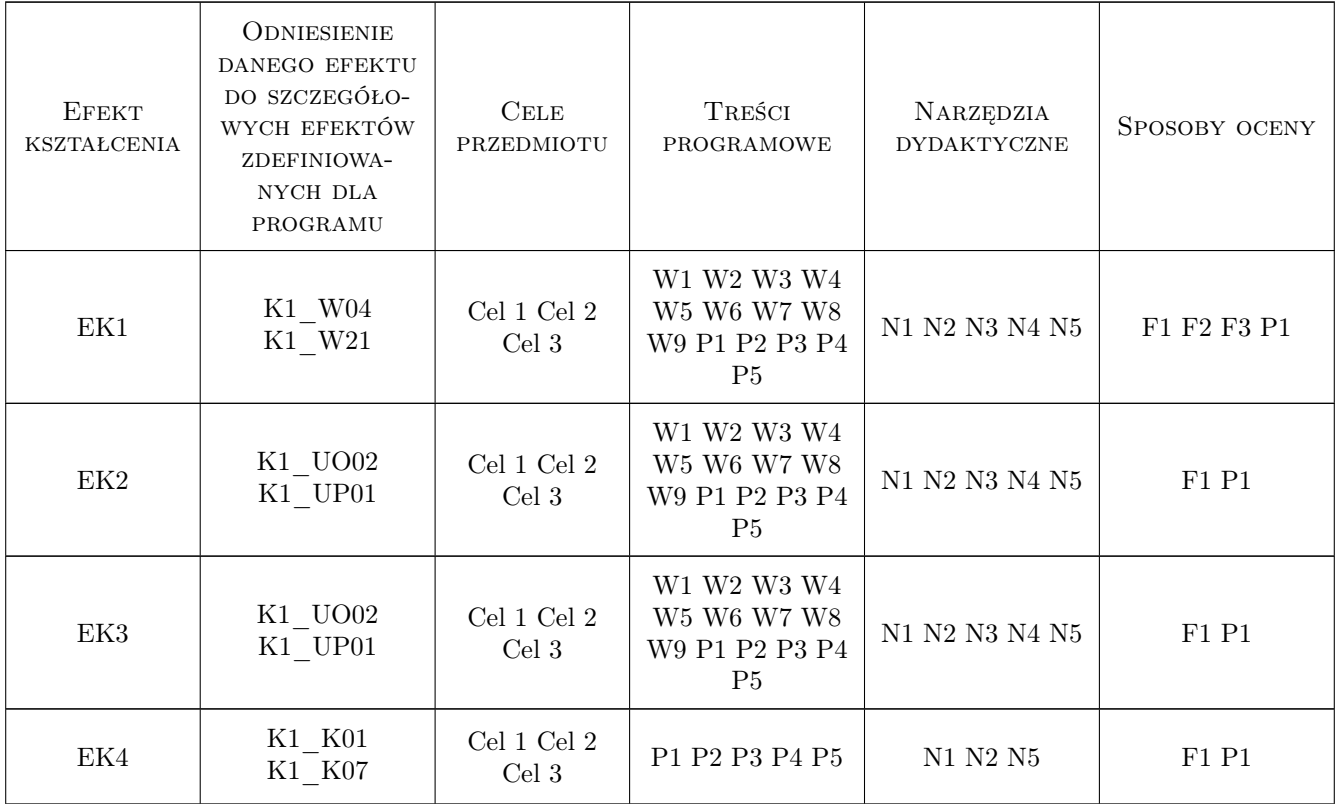

# 11 Wykaz literatury

#### Literatura podstawowa

- [2 ] Tadeusz Lewandowski Rysunek techniczny dla mechaników, Warszawa, 2010, WSiP
- [3 ] Bogdan Noga, Zbigniew Kosma, Jan Parczewski Inventor. Pierwsze kroki, Gliwice, 2009, Helion
- [4 ] Jerzy Bajkowski Podstawy zapisu konstrukcji, Warszawa, 2011, Oficyna Wydawnicza PW

### 12 Informacje o nauczycielach akademickich

#### Osoba odpowiedzialna za kartę

dr inż. Paweł, Janusz Romanowicz (kontakt: promek@mech.pk.edu.pl)

#### Osoby prowadzące przedmiot

1 dr inż. Paweł Romanowicz (kontakt: promek@mech.pk.edu.pl)

- 2 dr hab. inż. Marek Barski (kontakt: mbar@mech.pk.edu.pl)
- 3 dr hab. inż. Marek Sikoń (kontakt: sikon@mech.pk.edu.pl)
- 4 dr inż. Małgorzata Chwał (kontakt: mchwal@pk.edu.pl)
- 5 dr hab. inż. Piotr Kędziora (kontakt: kedziora@mech.pk.edu.pl)
- 6 dr inż. Grzegorz Widłak (kontakt: widlak@mech.pk.edu.pl)
- 7 dr inż. Marcin Trzebicki (kontakt: mtrzeb@mech.pk.edu.pl)
- 8 dr inż. Adam Stawiarski (kontakt: asta@mech.pk.edu.pl)
- 9 mgr inż. Filip Lisowski (kontakt: flisow@mech.pk.edu.pl)
- 10 mgr inż. Tomasz Betleja (kontakt: betleja@mech.pk.edu.pl)
- 11 dr inż. Marcin Augustyn (kontakt: augustyn@mech.pk.edu.pl)
- 12 mgr inż. Cecylia Dyląg (kontakt: dylag@mech.pk.edu.pl)
- 13 mgr inż. Damian Brewczyński (kontakt: brewczyn@mech.pk.edu.pl)
- 14 dr inż. Agnieszka Bondyra (kontakt: abondyra@mech.pk.edu.pl)

#### 13 Zatwierdzenie karty przedmiotu do realizacji

(miejscowość, data) (odpowiedzialny za przedmiot) (dziekan)

PRZYJMUJĘ DO REALIZACJI (data i podpisy osób prowadzących przedmiot)

. . .